## **200smart**

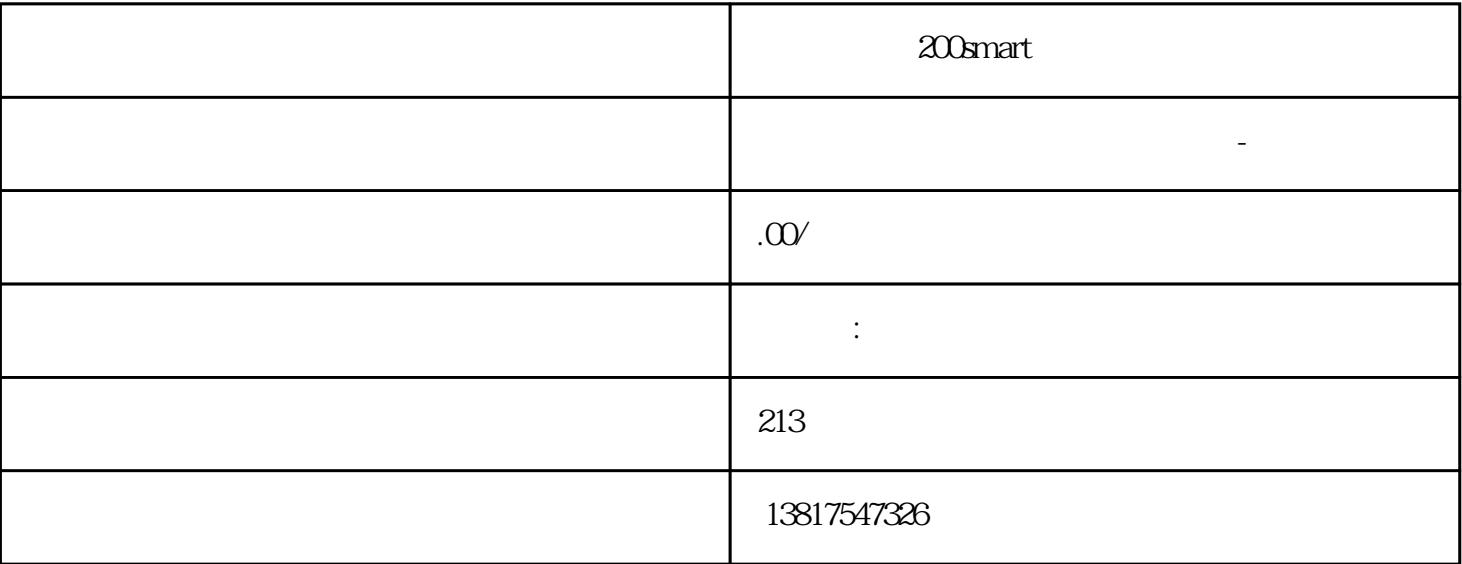

200smart

 $G120$   $G120C$   $V20$   $S120V90$   $GEP$  $\begin{pmatrix} -1 \\ -2 \end{pmatrix}$ 

S7-200CN S7-300 S7-400 S7-1200 S7-1500 S7-ET200SP

S7-200SMART

大米<br>在地址  $PLC$  PLC

 $5$  9

 $LOGO!$  $LOGO$ !AM  $2$  AM  $2$  PT100  $Q$  AM2AQ:AQ  $)$ LOGO!可以识别、读取和控制所有扩展模块的IO,而与扩展模块的类型无关。IO的顺序符合模块的安装 以下IO和标志块可以用于创建电路程序:I1~l24、Al1~AI8、Q1~Q16、AQ1和AQ2、M1 ~M27和AM1 ~AM6 S1-S8 4 (C c c C) LOGO!TD 4 (F2 F2 F 3 F4 16 (X1 X16 " (112)" LOGO! 12/24. LOGO! 24/24o l1 l2 I7 l8: l1 l2 I7 I8  $Al3A14A11A12$  $\cdot$  AI1 Ali2 OBA5 I7 I8 OBA6  $A13$   $I1$   $A14$   $2$  " $*$   $(30)$ " : 13 I4 15 I6  $\rm Al$  $LoGO!$ 术语"连接器"指LOGO!中的所有连接和状态。﹒  $I/O$  "  $O$ " "1" "  $O'$  "1" "  $I''$ "hi" "Io" " $x$ ""  $\qquad$ : "hi" (high: "I"; "  $\Box$ " (low:  $\Box$ " O"  $X''$  $\ddots$  "  $\ddots$  "  $\ddots$  "  $\left(\begin{array}{c} 65 \end{array}\right)$ ""

LOGOI :

 $PLC$ 

LOGOl Basic / Pure

DMAMAM2AQ

LOGO!

分为两组: I9...l24Al...Al8无

230RC/RCo,

 $11...14$   $15...18$ 

LOGO!24 RC/RCo

EIB  $/$ 

" 20 CO LoGO! 900EO2" CMEIB/KNX LOGO! EIB/KNX  $ETS(EIB$  and  $LOGO!$  and  $M_{C}$  is the set of  $M_{C}$ EIB/KNX" "

一个通讯对象分配给LOGO!模块的每个"硬件通道"和每个"虚拟通道"。LOGO!的实时时钟可用作通过 EIB/KNX

 $\begin{array}{ll}\n\text{EIB/KNX} \\
\text{CMB/KNX}\n\end{array}$ 

 $\frac{a}{\sqrt{a}}$  which are not considered to the construction of the construction of the construction of the construction of the construction of the construction of the construction of the construction of the construction of LOGO! CM EIB/KNX CMEIB/KNX

0 1000 ) ETS  $J$ 

 $\Box$ 

 $\begin{array}{ccc} \text{I24} & \cdot & \cdot & \cdot \end{array}$ 

 $\cdot$  EIB/KNX  $\hspace{1.6cm}$ 

· EIB/KNX / /

·通过EIB/KNX和在LOGO!上的模拟量输入,可用于模拟量输出的数据类型、适配、